#### Tokyo Debian Meeting The 138th 2016/3

Takahide Nojima

2016/3/5

#### Agenda

- Questionnaire Results
- Report of Debian related events in Japan.
	- The 136th Tokyo Debian Meeting.
	- The 137th Tokyo Debian Meeting in OSC 2016 Tokyo/Spring
- Session 1: How to become a Debian Developer
- Ask Adrian.
- Session 2: About tilegx
- Session 3: Use Some Debian Infrastructure
- Study hours.
- Where do we go for a drink?

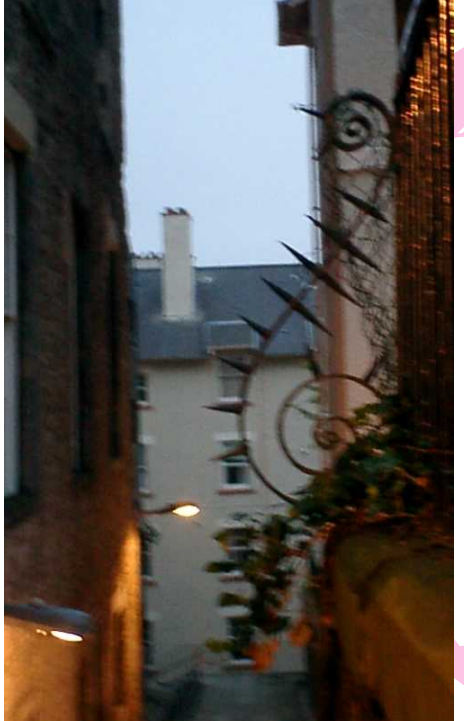

#### Questionnaire Results

#### uchan

#### 1 Q.What do you plan to do in study hour?<br>A.deb (Learning (Learning how to make debian package.)

#### inaba\_kazuhiko

1 Q. What do you plan to do in study hour? A.  $\blacksquare$ 

(Nice to meet you, forks! I don't have a plan at the moment, however ,I will find out.)

(It pronumces like So-Re-Ga-Shi-Bow. It means "Mr. Nobody", and it sounds like pun in classic manner of Japanese language.)

Q. What do you plan to do in study hour? (Try to build WINE , which is windows A. debian wine api emulator, on Debian.)

#### henrich

#### Q. What do you plan to do in study hour? A. some packages.)

Ĵ

 $($  make

#### kenhys

#### Q. What do you plan to do in study hour? (I will do maintenance of my  $A<sub>1</sub>$ packages.)

J

#### **YoshinoriSato**

**1** Q. What do you plan to do in study hour? A. (I don't have a plan at the moment.)

#### **1** Q. What do you plan to do in study hour? A. Contract Contract ( Fix bugs of packages. )

#### wskoka

Q. What do you plan to do in study hour? A. tilegx (Porting debian to tilegx CPU.)

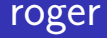

**1** Q. What do you plan to do in study hour? A. D-I screen/tux (Making D-I package of Screen/tux.)

#### dictoss

Q. What do you plan to do in study hour? A. Kfeebsd porting and test

(Ko-Edo Yoshida. Ko-Edo is alter name of Kawagoe city of Saitama Prefecture.Yoshida is popular family name.)

1 Q. What do you plan to do in study hour? A. minidebconf (Prepareing to hold Debian mini-conf in Japan.)

#### tyamadajp

1 Q. What do you plan to do in study hour? A. Sponsor upload ( Making some packages and ask for a Debian Developer to upload them to new queue.)

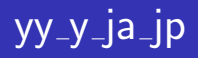

#### Q. What do you plan to do in study hour? A. DDTSS

J

#### Charles Plessy

1 Q. What do you plan to do in study hour? A. Packaging, packaging, packaging !

#### (Nojima)

1 Q. What do you plan to do in study hour? A. Planing "Debian Onsen." "Debian Onsen" is to lodge together at Hot-Spring inn for hacking Debian ,probably, between all night.Off cause, we plan to enjoy to take good Japanese meals, and take the bath of hot spring at that place.

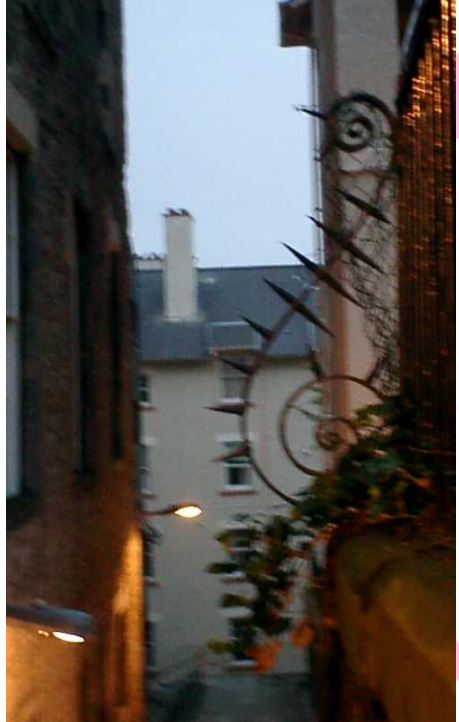

#### Reports of Debian related events in Japan

#### The 136th Tokyo Debian Meeting

- We hold meeting at freee CO, LTD.
- We had total 12 paticipants, including 3 official Debian Developers.
- Sessions were,
	- **1** About the power management in Debian box.
	- 2 Story about ITP/RFS of libhinawa.
- We spent study hours in remains of meeting, last we talked about the results in study hours.

Seminor "About the power management in Debian box" was presented by Mr. Iwamatsu (Official Debian Developer.) He talked about how to manage power consumption of Debian box , and also introduction among functionarity of power management of Intel CPUs and Linux Kernel. He described the usage of powertop/tlp package of Debian.

Another seminor "Story about ITP/RFS of libhinawa." was presented by Takaswie. Takaswie is upstream of libhinawa,which is the next-gen library for controling audio console via fire-wire.

He is also one of developers for ALSA , Linux Sound Subsystem.He talked about,

- motivation of making libhinawa,
- how to improve legacy FFADOs.
- **•** make language bindings of libhinawa to other programing language, using GObject-Introspection
- **•** story of making packages of libhinawa and puting them new queue of Debian.

His effort of development is so impressive. He worked so hard that ,almost during 3 months, he only did sleep,work for pay,eat and development of ALSA/libhinawa until late midnight , every days.

Summarize the results of study hours, as below,

- iwamatsu
	- uploaded fonts-hanazono-20160201
	- uploaded neotoma 1.7.3
	- sent patch to gemu for being enable tilegx.
	- gave some advice about porting to tilegx.
	- I found that the site gathering data of powertop is cool!
- mkouhei
	- uploaded shortuuid 0.4.3-1
	- uploaded django-shortuuidfield 0.1.3-1
	- commited the scripts, which installs debian sid to vitualbox on OS X, to github.
	- checked why updating yrmcds on my box is fail.
	- joined Poeto-san to debian-users d.o.j
	- signing keys.

- **o** wskoka
	- Maintained the debian ports of tilegx (http://133.130.124.236/debian/packages/)
	- Set up ssh server.
- o knok
	- Re-builded the kernel of Orange Pi. Following the instruction,
		- **1** Clone the sources from
			- https://github.com/steffen-g/orangepipc/
		- <sup>2</sup> apt-get install gcc-arm-linux-gnueabihf libncurses5-dev
		- <sup>3</sup> /build kernel-prepare
		- <sup>4</sup> /build kenel-menu (enable NLS modules?)
		- <sup>5</sup> /build kernel-build

I didn't find gcc5 can build the toolchain of sid.I tried to build gcc-4.9-arm using gcc-cross-dev on jessie.

Try to connect wifi using text console of jessie. I tried wicd-ncurses.

#### $\bullet$  kenhys

- I plan to have 10min session about Debian porterbox at next debian meeting.
- I developed a patch to fix up build errors on MIPS machine. And I tried build in schroot environment. (However, that machine is so low  $\sqrt{ }$ performance , building process didn't seems to complete.)
- rosh
	- Sining Keys.
	- I discussed about Bug 814540, whether I should enable kernel module "TTY\_PRINTK".
	- I prepared to make package "micro-evtd".

#### $\bullet$  yy\_y\_ja\_JP

- DDTSS
- Translating webwml to Japanese. I made branch 'yyoshino-for-reivew' on git.debian.or.jp/git/webwml.git.
- Charles
	- Signed keys
	- updated libbio-samtools-perl (not uploaded yet)
	- reviewed BTS entries in mime-support

- **o** dictoss
	- introduced some documents/made partitions, for installing debian to VAIO Pro.
	- consult the source of xserver-xorg-video-intel. try to find difference the source with correctly working ones and not working. I found some difference with some arguments of ioctl among them.
	- re-building kfreebsd with debug options.
	- Singing keys.
- **o** takaswie
	- discuss about so complex of usb protocol stacks with Nojima-san.
	- make the patch to improve API among user-defined control of alsa-lib.See. https://github.com/takaswie/alsa-lib/tree/user-control

**•** nojima

discussed about how USB emulates EXPRESS BUS Cards with takaswie-san. We get an ideas how USB use debug port in easiest way.

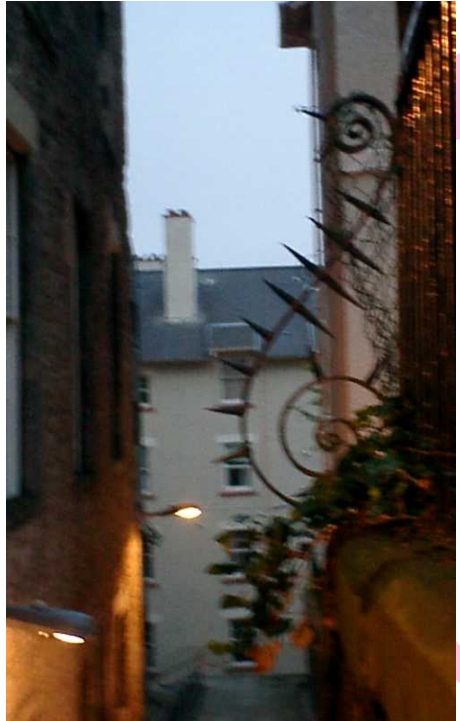

# How to be-<br>come a De-<br>bian Devel-<br>oper

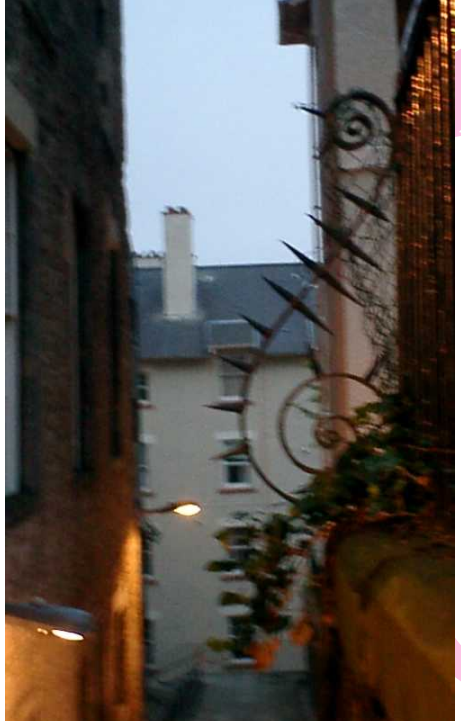

# Ask Adrian

#### Ask Adrian

- **•** From: henrich Q. What is the most problematic thing with porting Debian?
- **•** From: tyamadajp Q.150  $\blacksquare$

Would you

tell know-how about which you maintains so many packages(over 150 packages!)? How long do you spend your time in a day to maintain? How about automatic maintenance?What is problematic (or needed hard work) to maintain ?

このように ロード・シート しゅうしょう すいしょう こうしょう こうしょう

**•** From: nojima

Q. Would you talk about know-how about making sufficient time to maintain packages?

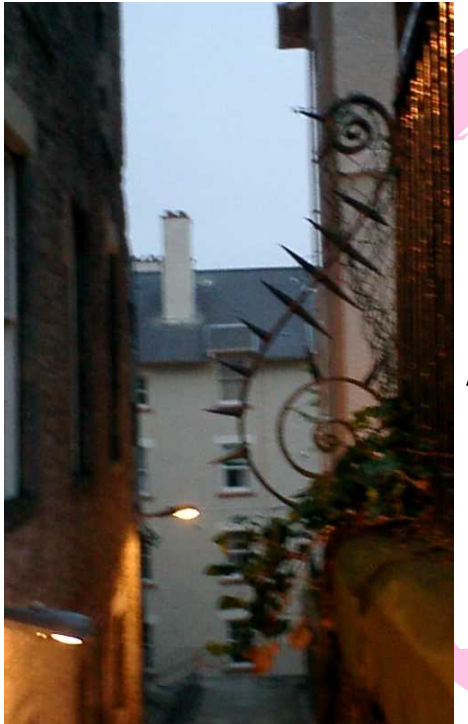

# About<br>legx

 $4t -$ 

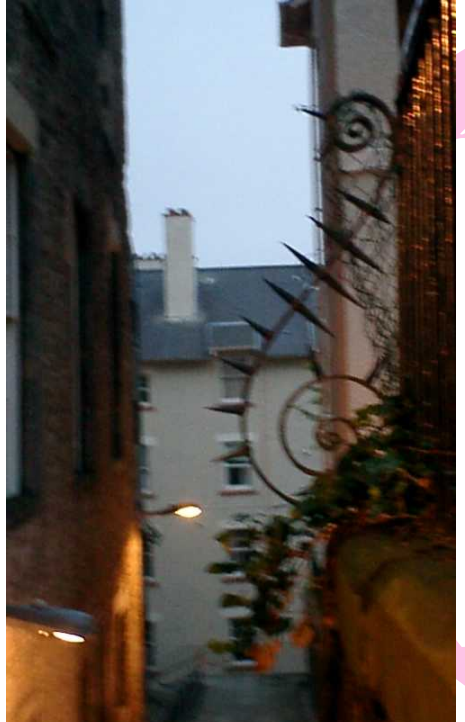

#### Use Some Debian Infrastructure

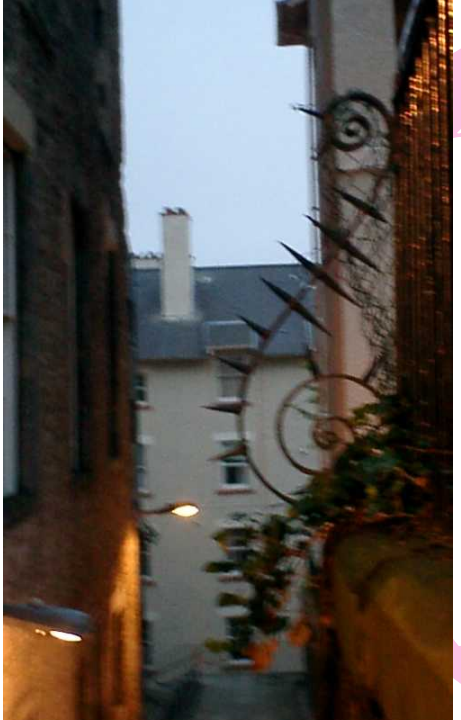

## Study hours

### Please write your result

Please write your results of study hours, to following urls, https://debianmeeting.titanpad.com/10 Up to 18:30pm.

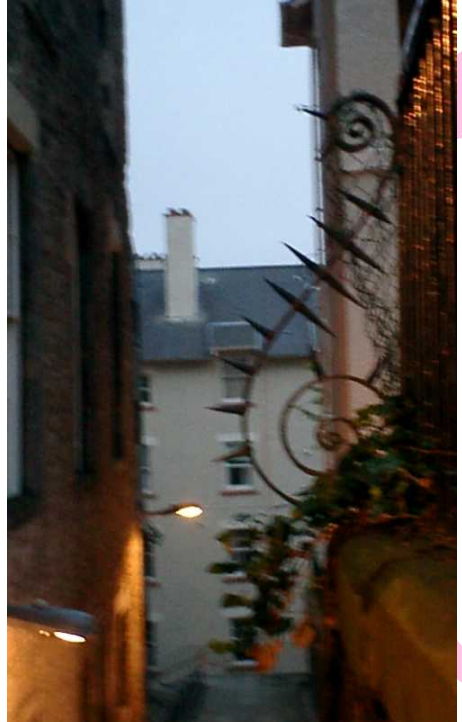

#### Events related to Debian in Japan

#### Events related to Debian in Japan

- "Debian Onsen" (we choose the schedule whether 4/23 or 4/30)
- Kansai Debian Meeting.

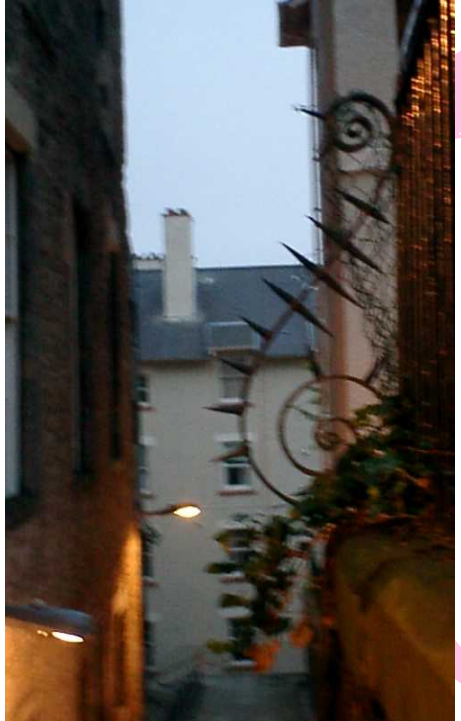

#### Where do we go for a drink?

#### Where do we go for a drink?

Does anyone know good Japanese restaurants?